#### ФЕДЕРАЛЬНОЕ АГЕНТСТВО ЖЕЛЕЗНОДОРОЖНОГО ТРАНСПОРТА

Федеральное государственное бюджетное образовательное учреждение высшего образования «Иркутский государственный университет путей сообщения» **Красноярский институт железнодорожного транспорта** 

– филиал Федерального государственного бюджетного образовательного учреждения высшего образования «Иркутский государственный университет путей сообщения» (КрИЖТ ИрГУПС)

> УТВЕРЖДЕНА приказ ректора от «31» мая 2024 г. № 425-1

# **Б1.О.55 Теория электрической тяги поездов**

рабочая программа дисциплины

Специальность – 23.05.03 Подвижной состав железных дорог Специализация – Электрический транспорт железных дорог Квалификация выпускника – инженер путей сообщения Форма и срок обучения – заочная форма, 6 лет обучения Кафедра-разработчик программы – Эксплуатация железных дорог

Общая трудоемкость в з.е. – 5 Часов по учебному плану (УП) – 180 В том числе в форме практической подготовки (ПП) - 8

Формы промежуточной аттестации на курсах заочная форма обучения: экзамен 6 курс, курсовой проект 6

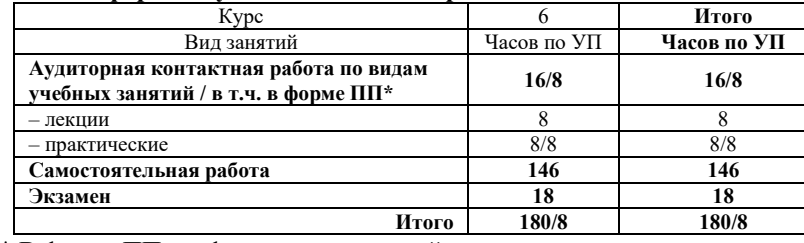

**Заочная форма обучения Распределение часов дисциплины по курсам**

\* В форме ПП – в форме практической подготовки.

## КРАСНОЯРСК

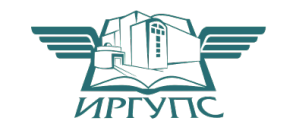

Подписант ФГБОУ ВО ИрГУПС Трофимов Ю.А. 00920FD815CE68F8C4CA795540563D259C с 07.02.2024 05:46 по 02.05.2025 05:46 GMT+03:00 Подпись соответствует файлу документа

Электронный документ выгружен из ЕИС ФГБОУ ВО ИрГУПС и соответствует оригиналу

Рабочая программа дисциплины разработана в соответствии с федеральным государственным образовательным стандартом высшего образования – специалитет по специальности 23.05.03 Подвижной состав железных дорог, утверждённый приказом Минобрнауки России от 27.03.2018 № 215.

Программу составил: канд. техн. наук, доцент Самита Самита Самита Самита А.И. Орленко

Рабочая программа рассмотрена и одобрена для использования в учебном процессе на заседании кафедры «Эксплуатация железных дорог», протокол от «17» апреля 2024 г. № 7.

И.о. заведующий кафедрой, канд. техн. наук В.С. Томилов

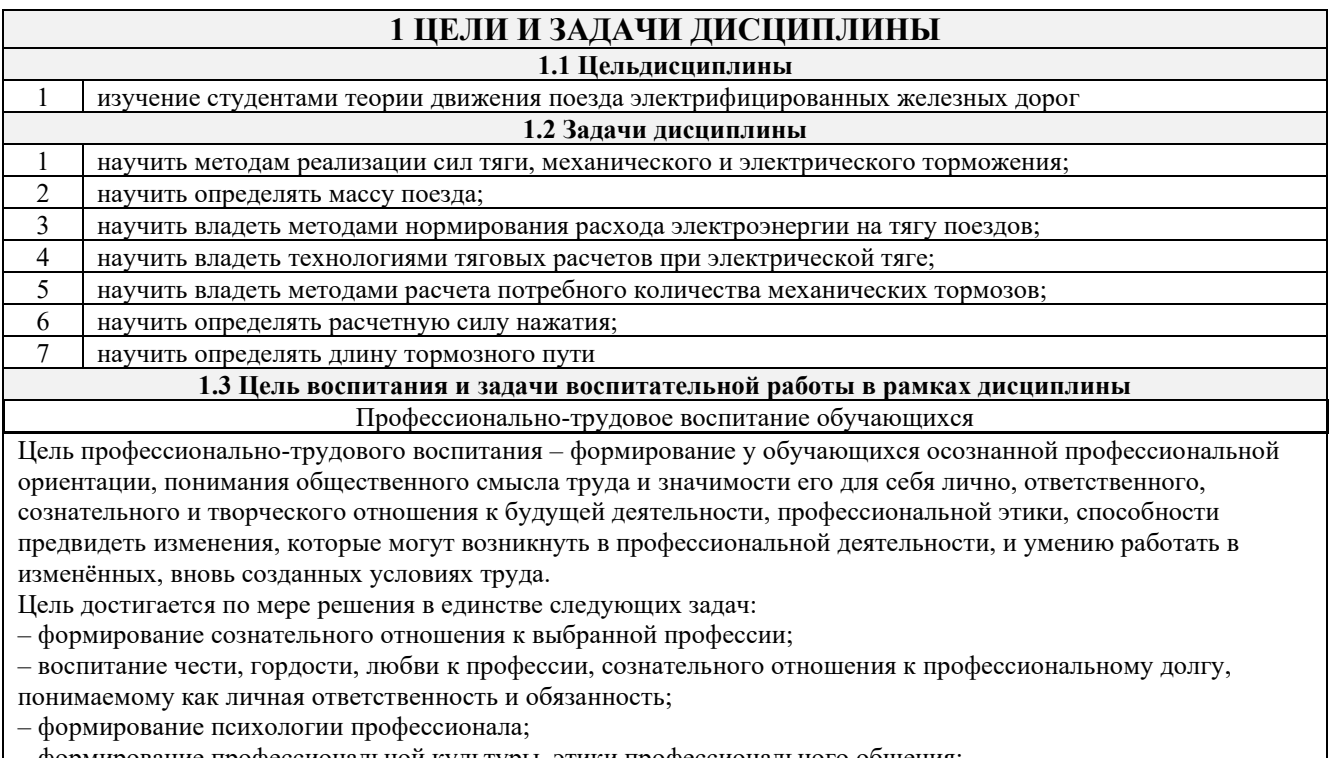

– формирование профессиональной культуры, этики профессионального общения; – формирование социальной компетентности и другие задачи, связанные с имиджем профессии и авторитетом транспортной отрасли

# **2 МЕСТО ДИСЦИПЛИНЫ В СТРУКТУРЕ ОПОП**

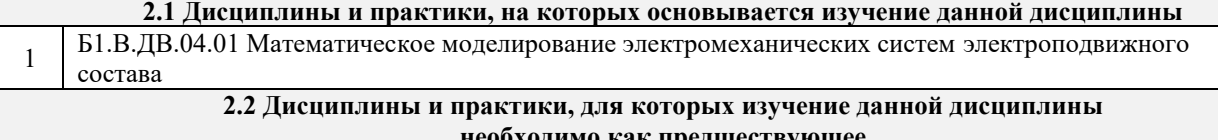

**необходимо как предшествующее**

1 Б3.01(Д) Выполнение выпускной квалификационной работы 2 Б3.02 (Д) Защита выпускной квалификационной работы

## **3 ПЛАНИРУЕМЫЕ РЕЗУЛЬТАТЫ ОБУЧЕНИЯ ПО ДИСЦИПЛИНЕ, СООТНЕСЕННЫЕ С ТРЕБОВАНИЯМИ К РЕЗУЛЬТАТАМ ОСВОЕНИЯ ОБРАЗОВАТЕЛЬНОЙ ПРОГРАММЫ**

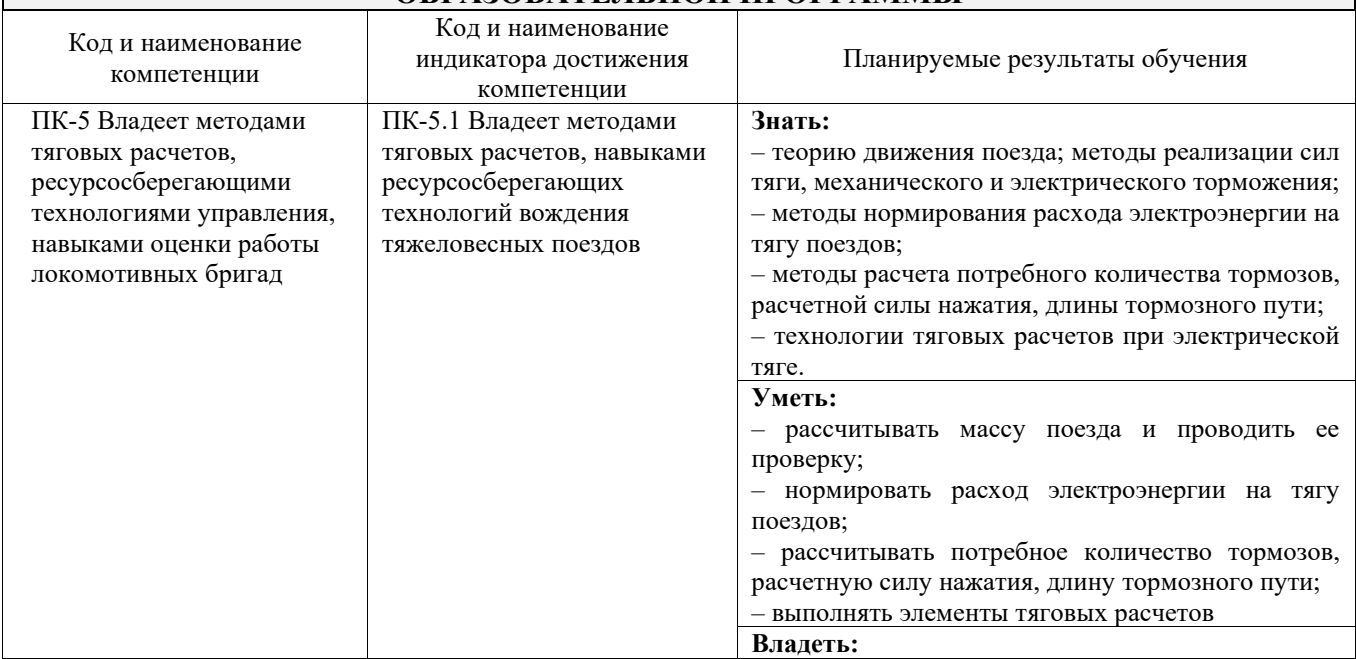

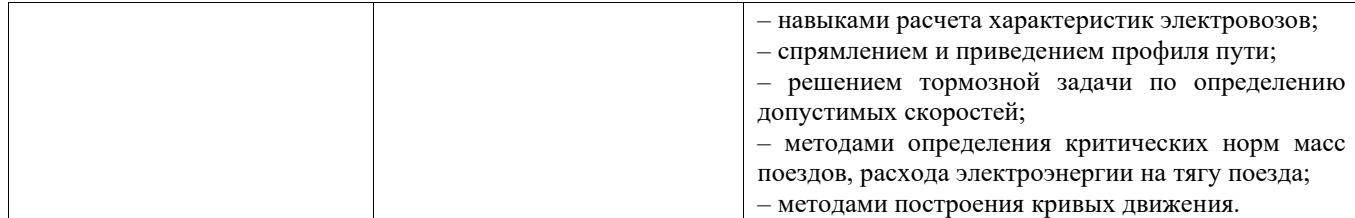

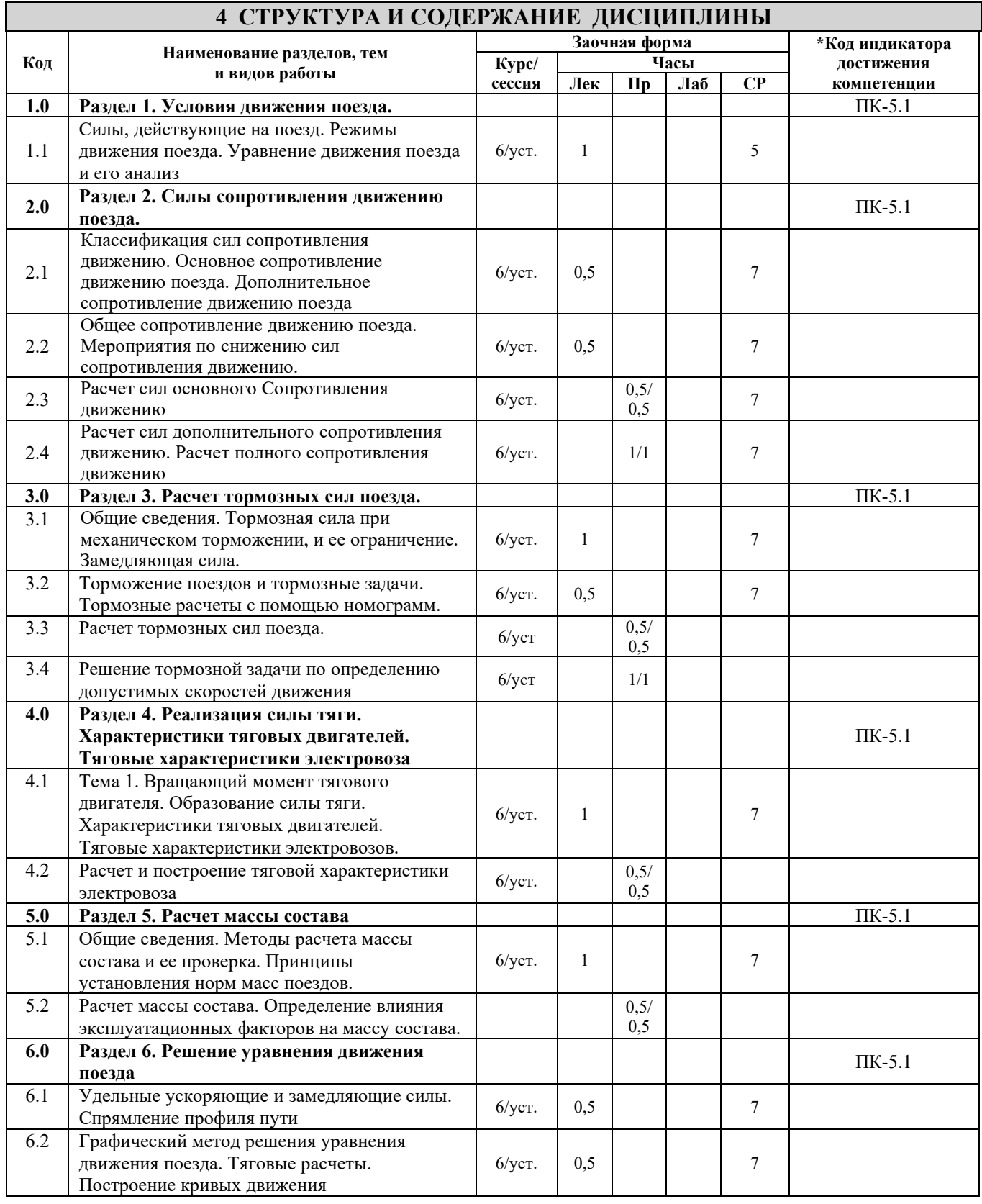

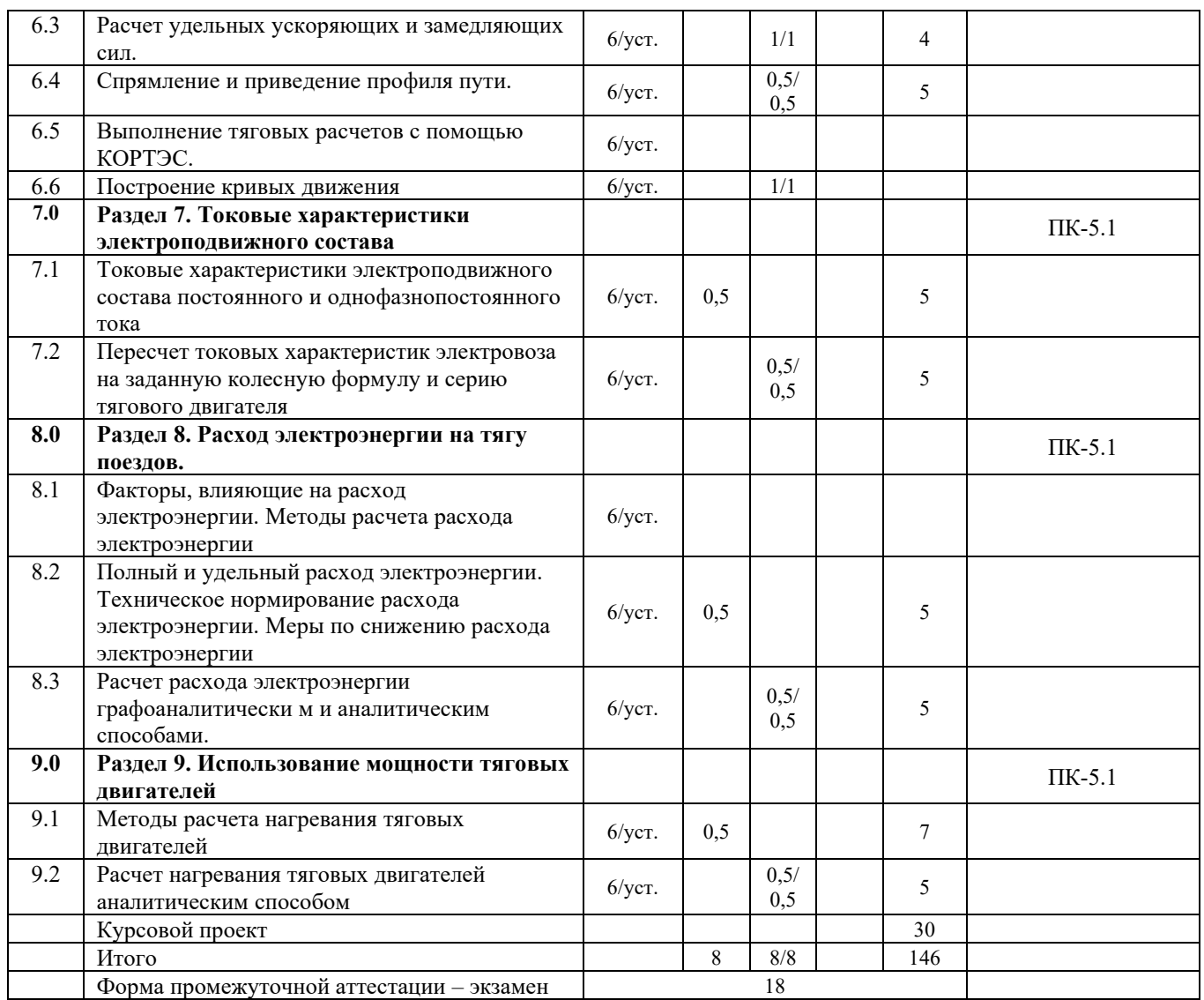

# **5 ФОНД ОЦЕНОЧНЫХ СРЕДСТВ ДЛЯ ПРОВЕДЕНИЯ ТЕКУЩЕГО КОНТРОЛЯ УСПЕВАЕМОСТИ И ПРОМЕЖУТОЧНОЙ АТТЕСТАЦИИ ОБУЧАЮЩИХСЯ ПО ДИСЦИПЛИНЕ**

Фонд оценочных средств для проведения текущего контроля успеваемости и промежуточной аттестации по дисциплине: оформлен в виде приложения 1 к рабочей программе дисциплины и размещен в электронной информационно-образовательной среде КрИЖТ ИрГУПС, доступной обучающемуся через его личный кабинет

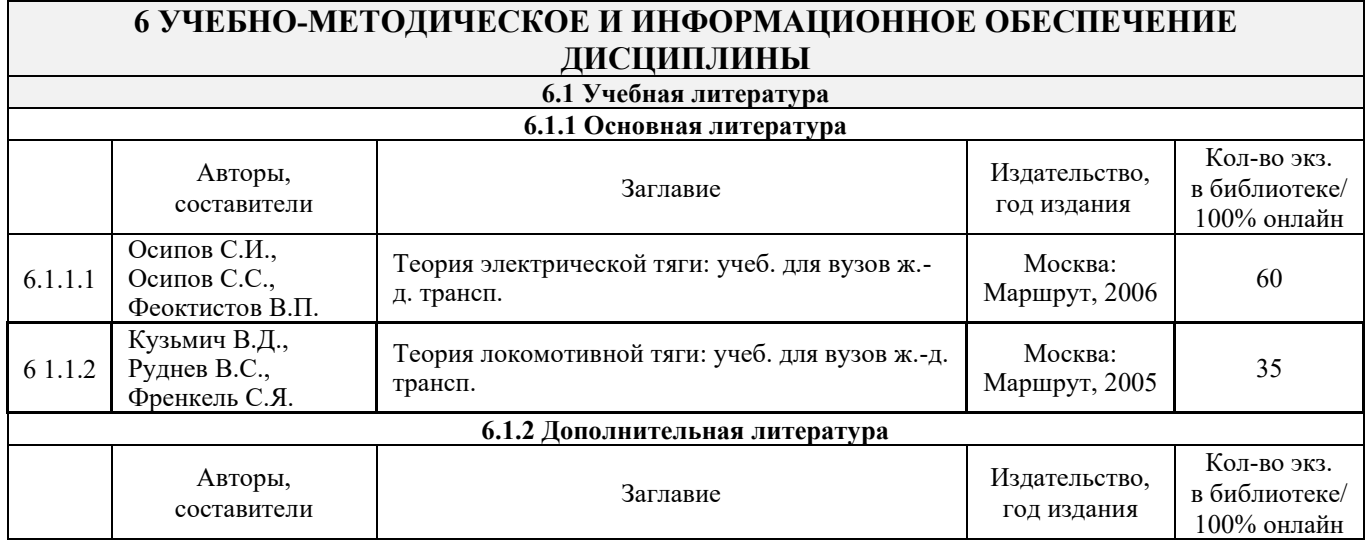

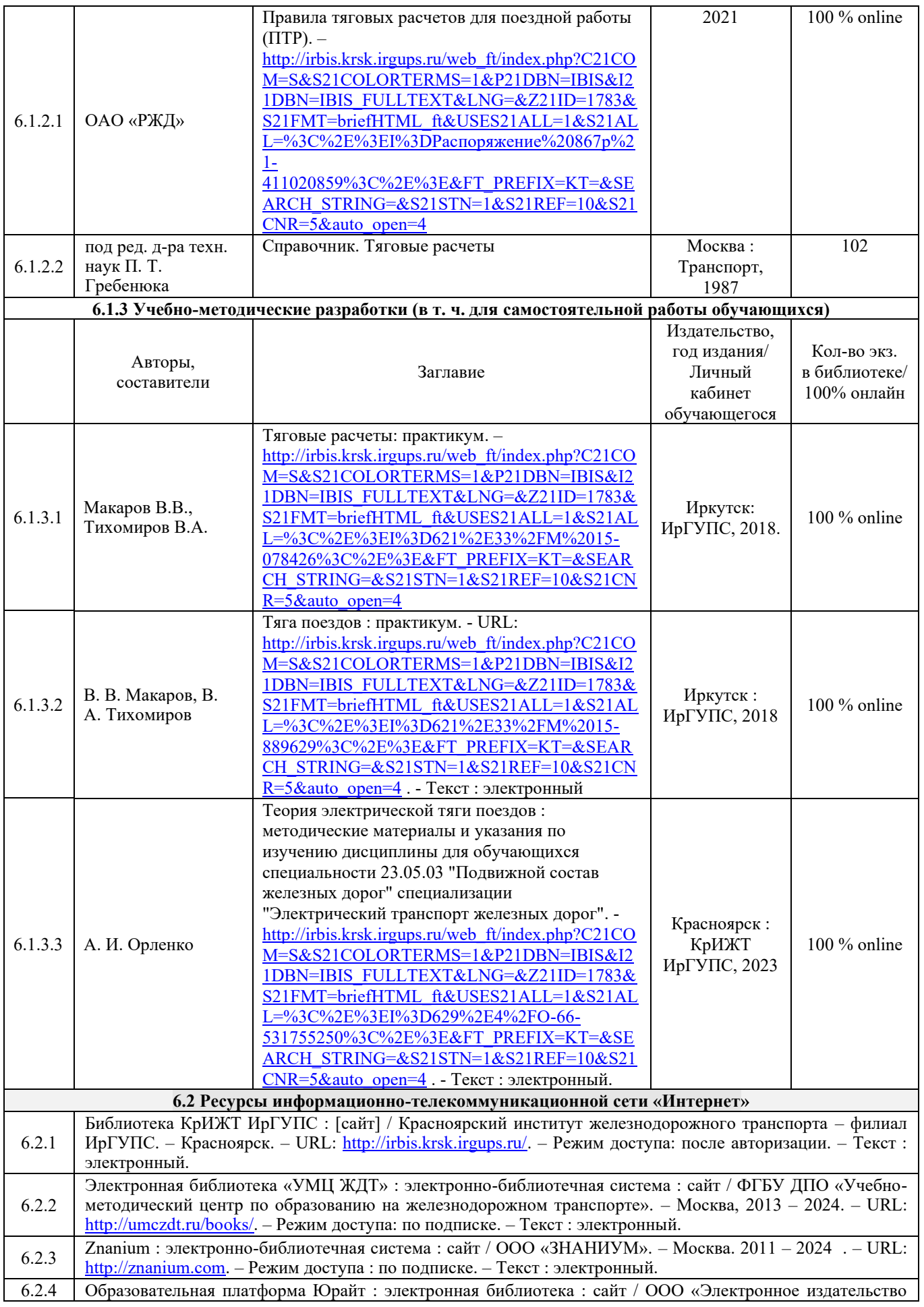

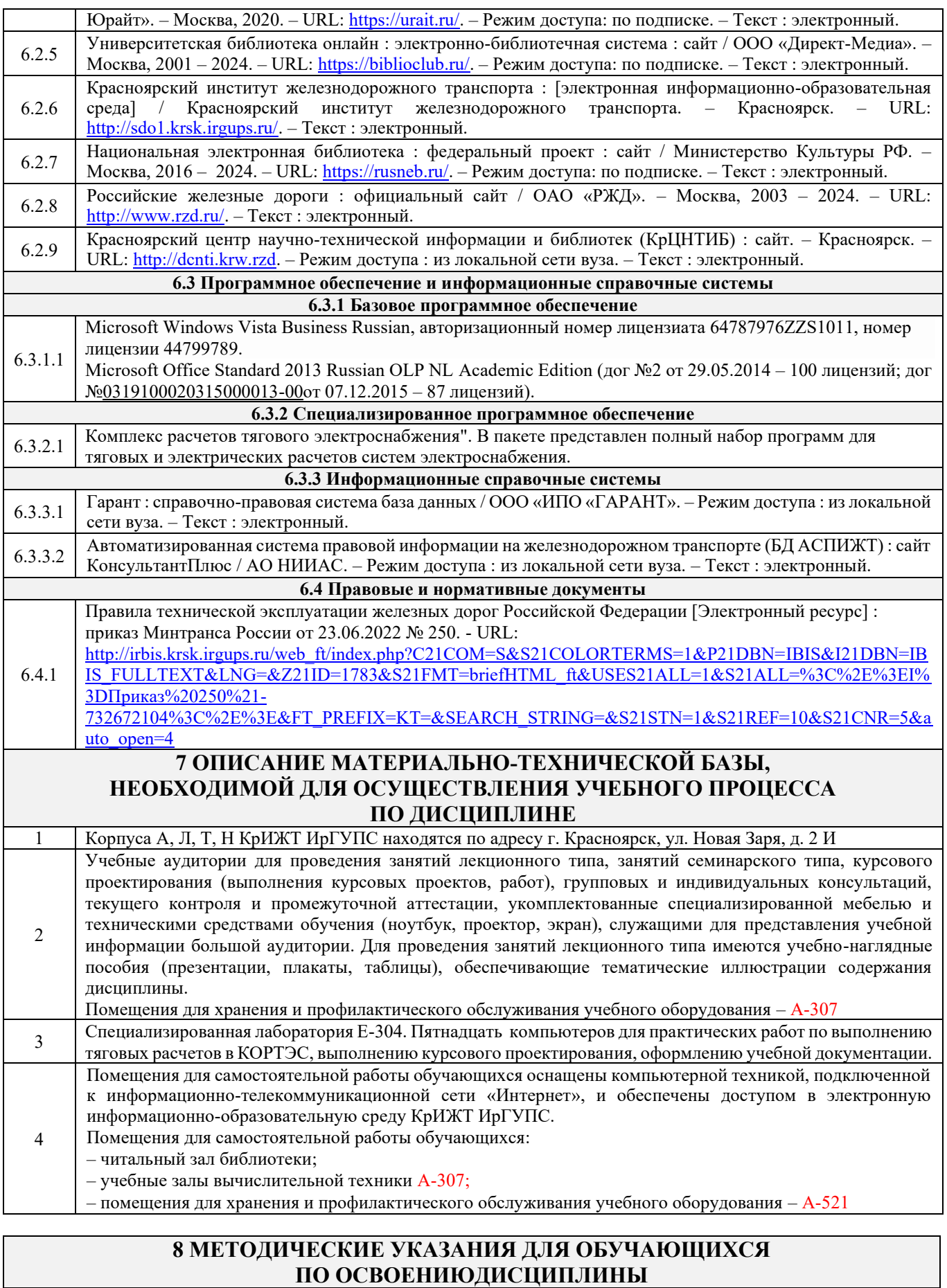

Организация учебной деятельности обучающегося

Вид учебной деятельности

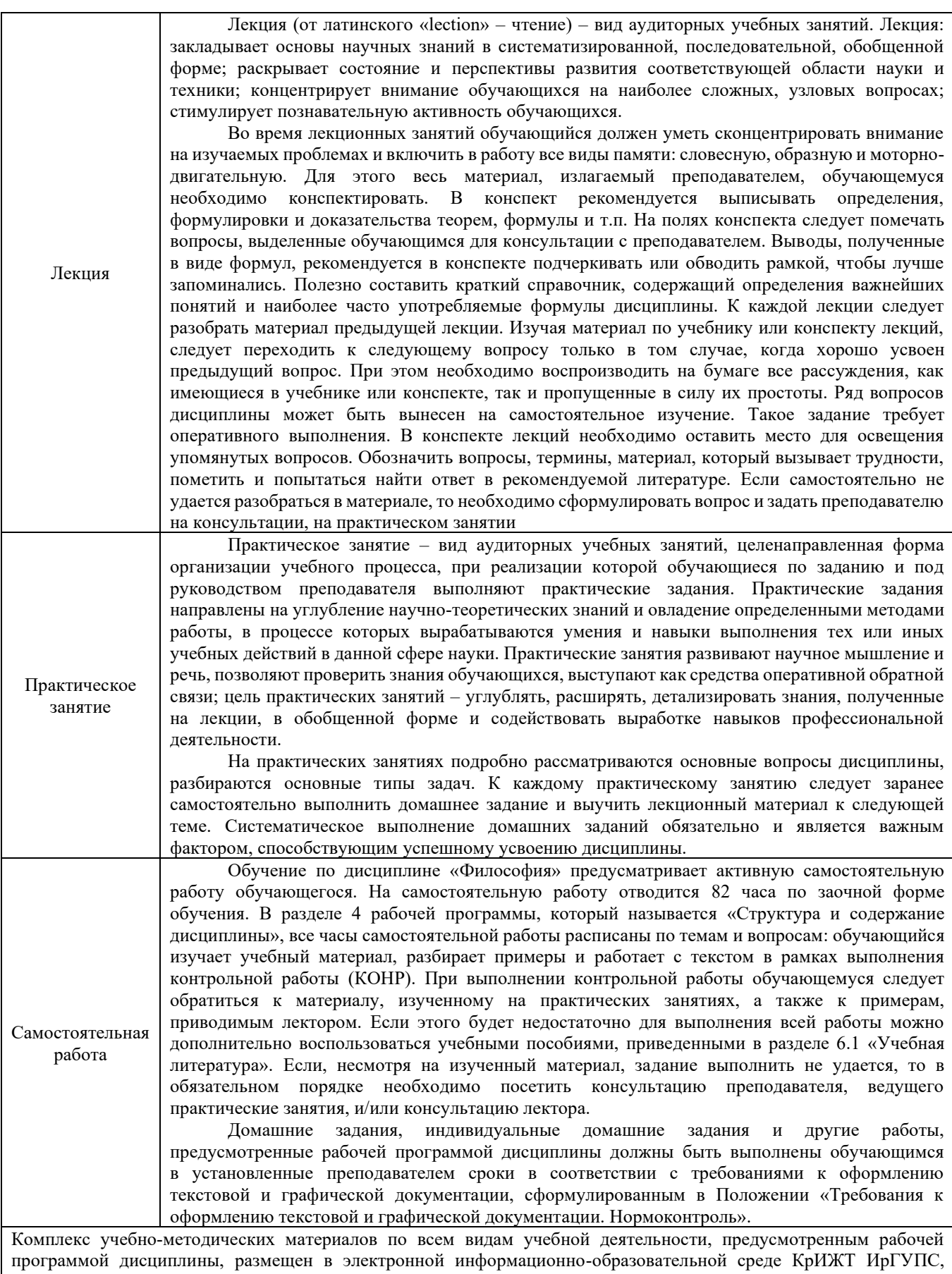

доступной обучающемуся через его личный кабинет.

**Приложение 1 к рабочей программе по дисциплине Б1.О.55 Теория электрической тяги поездов**

# **ФОНД ОЦЕНОЧНЫХ СРЕДСТВ**

# **для проведения текущего контроля успеваемости и промежуточной аттестации по дисциплине**

**Б1.О.55 Теория электрической тяги поездов**

Фонд оценочных средств (ФОС) является составной частью нормативнометодического обеспечения системы оценки качества освоения обучающимися образовательной программы.

Фонд оценочных средств предназначен для использования обучающимися, преподавателями, администрацией КрИЖТ ИрГУПС, а также сторонними образовательными организациями для оценивания качества освоения образовательной программы и уровня сформированности компетенций у обучающихся.

Задачами ФОС являются:

– оценка достижений обучающихся в процессе изучения дисциплины;

– обеспечение соответствия результатов обучения задачам будущей профессиональной деятельности через совершенствование традиционных и внедрение инновационных методов обучения в образовательный процесс;

– самоподготовка и самоконтроль обучающихся в процессе обучения.

Фонд оценочных средств сформирован на основе ключевых принципов оценивания: валидность, надежность, объективность, эффективность.

Для оценки уровня сформированности компетенций используется трехуровневая система:

– минимальный уровень освоения, обязательный для всех обучающихся по завершению освоения образовательной программы; дает общее представление о виде деятельности, основных закономерностях функционирования объектов профессиональной деятельности, методов и алгоритмов решения практических задач;

– базовый уровень освоения, превышение минимальных характеристик сформированности компетенций; позволяет решать типовые задачи, принимать профессиональные и управленческие решения по известным алгоритмам, правилам и методикам;

– высокий уровень освоения, максимально возможная выраженность характеристик компетенций; предполагает готовность решать практические задачи повышенной сложности, нетиповые задачи, принимать профессиональные и управленческие решения в условиях неполной определенности, при недостаточном документальном, нормативном и методическом обеспечении.

# **2. Перечень компетенций, в формировании которых участвует дисциплина.**

# **Программа контрольно-оценочных мероприятий. Показатели оценивания компетенций, критерии оценки**

Дисциплина «Теория электрической тяги поездов» участвует в формировании компетенций:

ПК-5. Владеет методами тяговых расчетов, ресурсосберегающими технологиями управления, навыками оценки работы локомотивных бригад

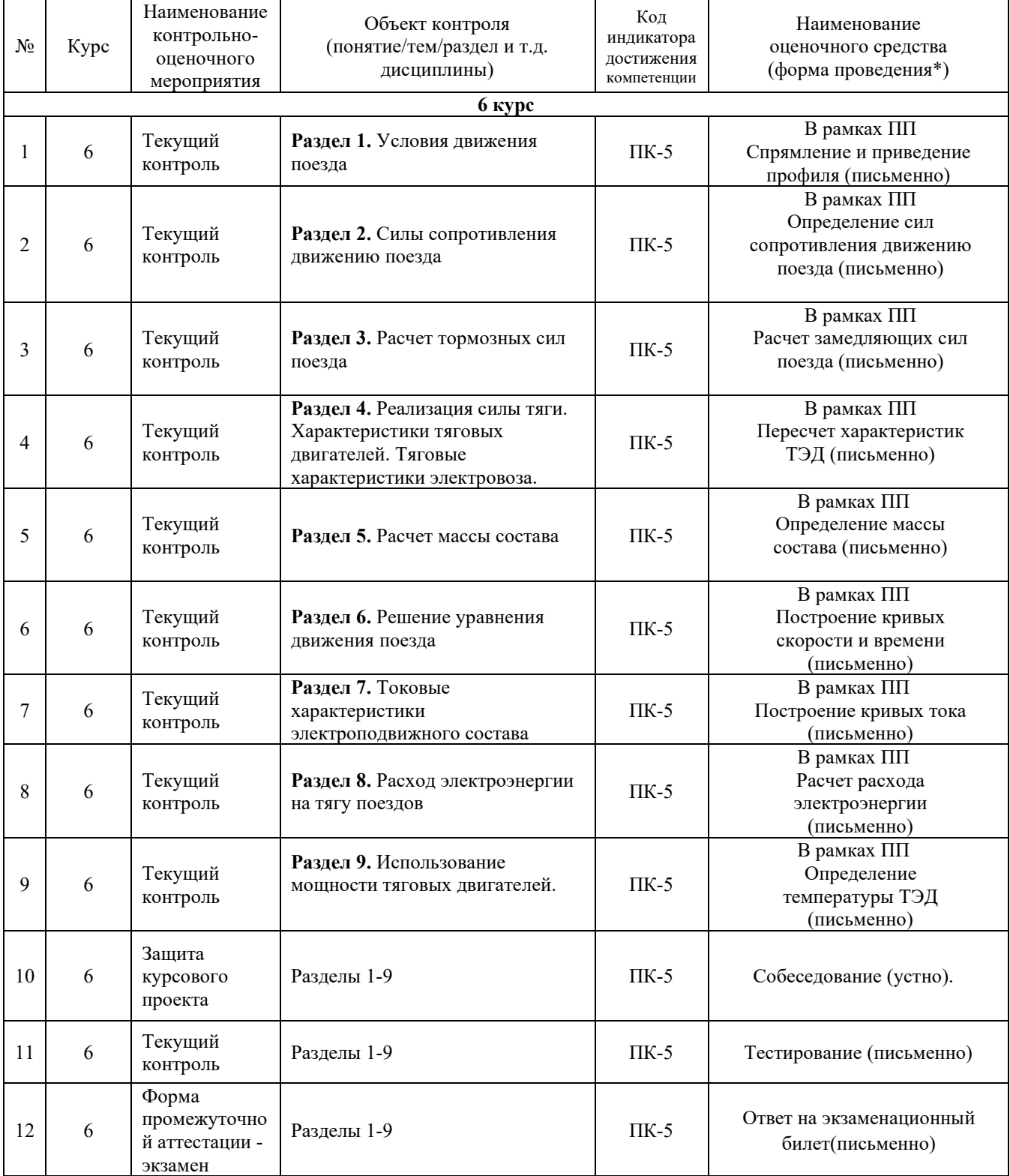

#### **Программа контрольно-оценочных мероприятий заочная форма обучения**

\*Форма проведения контрольно-оценочного мероприятия: устно, письменно, компьютерные технологии.

#### **Описание показателей и критериев оценивания компетенций.**

Контроль качества освоения дисциплины включает в себя текущий контроль успеваемости и промежуточную аттестацию. Текущий контроль успеваемости и промежуточная аттестация обучающихся проводятся в целях установления соответствия достижений обучающихся поэтапным требованиям образовательной программы к результатам обучения и формирования компетенций.

Текущий контроль успеваемости – основной вид систематической проверки знаний, умений, навыков обучающихся. Задача текущего контроля – оперативное и регулярное управление учебной деятельностью обучающихся на основе обратной связи и корректировки. Результаты оценивания учитываются в виде средней оценки при проведении промежуточной аттестации.

Для оценивания результатов обучения используется четырехбалльная шкала: «отлично», «хорошо», «удовлетворительно», «неудовлетворительно» и/или двухбалльная шкала: «зачтено», «не зачтено».

Перечень оценочных средств, используемых для оценивания компетенций на различных этапах их формирования, а также краткая характеристика этих средств приведены в таблице

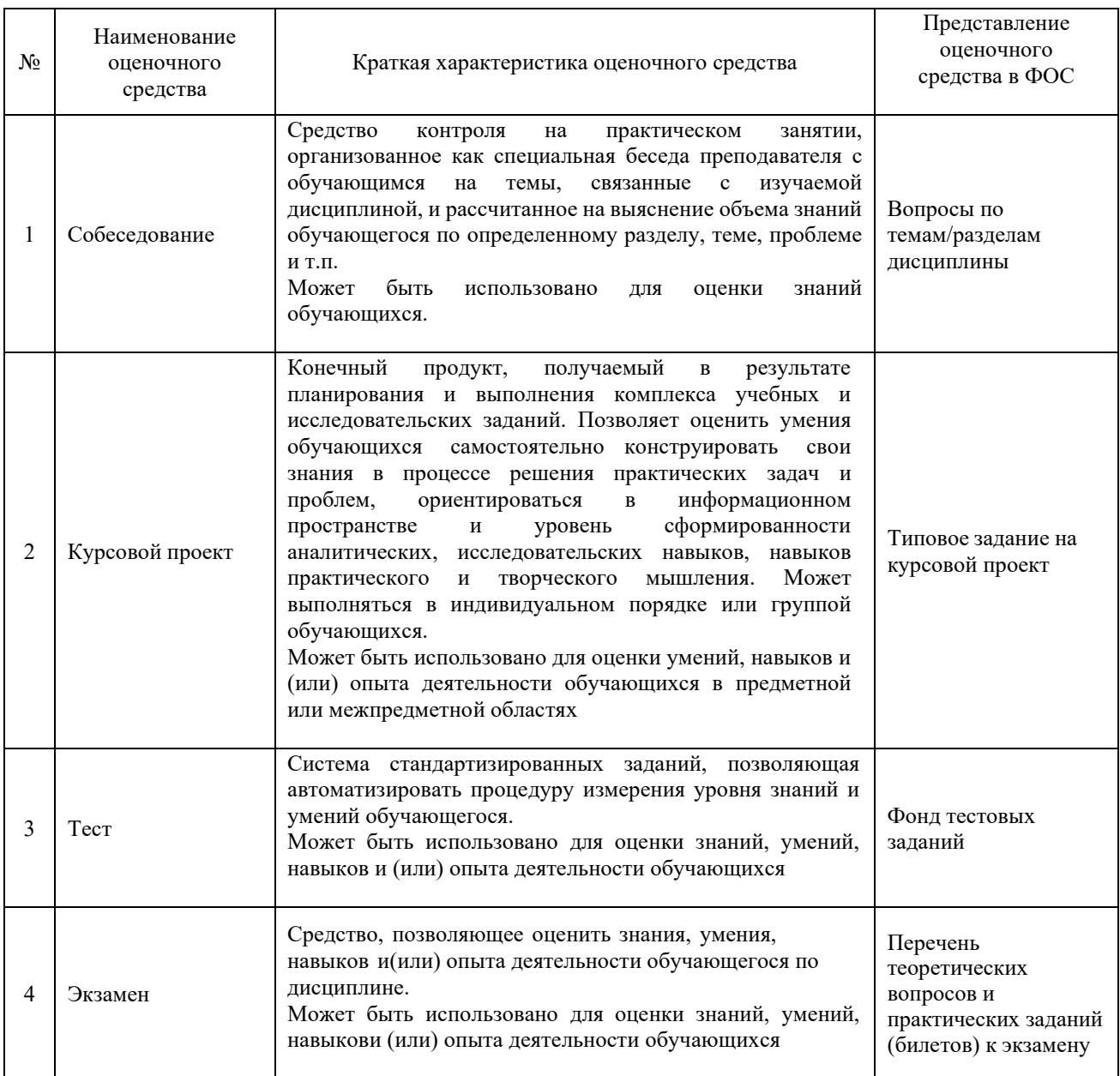

#### **Критерии и шкалы оценивания компетенций в результате изучения дисциплины при проведении промежуточной аттестации в форме экзамена. Шкала оценивания уровня освоения компетенций**

# Критерии и шкала оценивания экзамена (часть «тестовые задания»)

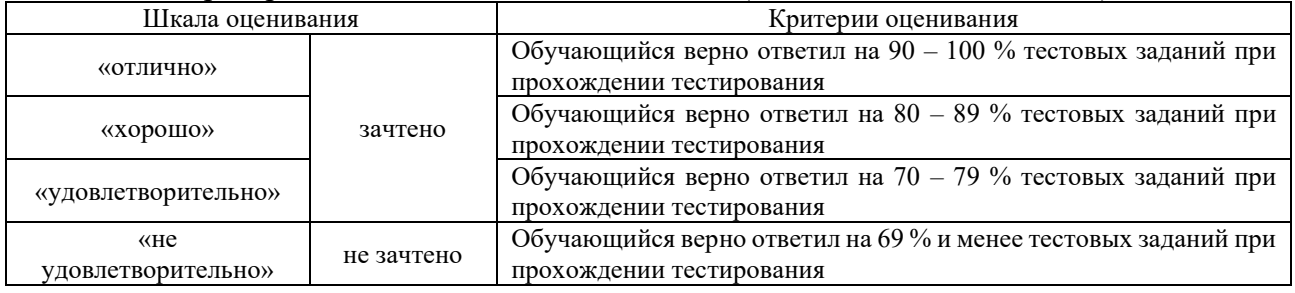

# Критерии и шкала оценивания экзамена (часть «теоретические вопросы»)

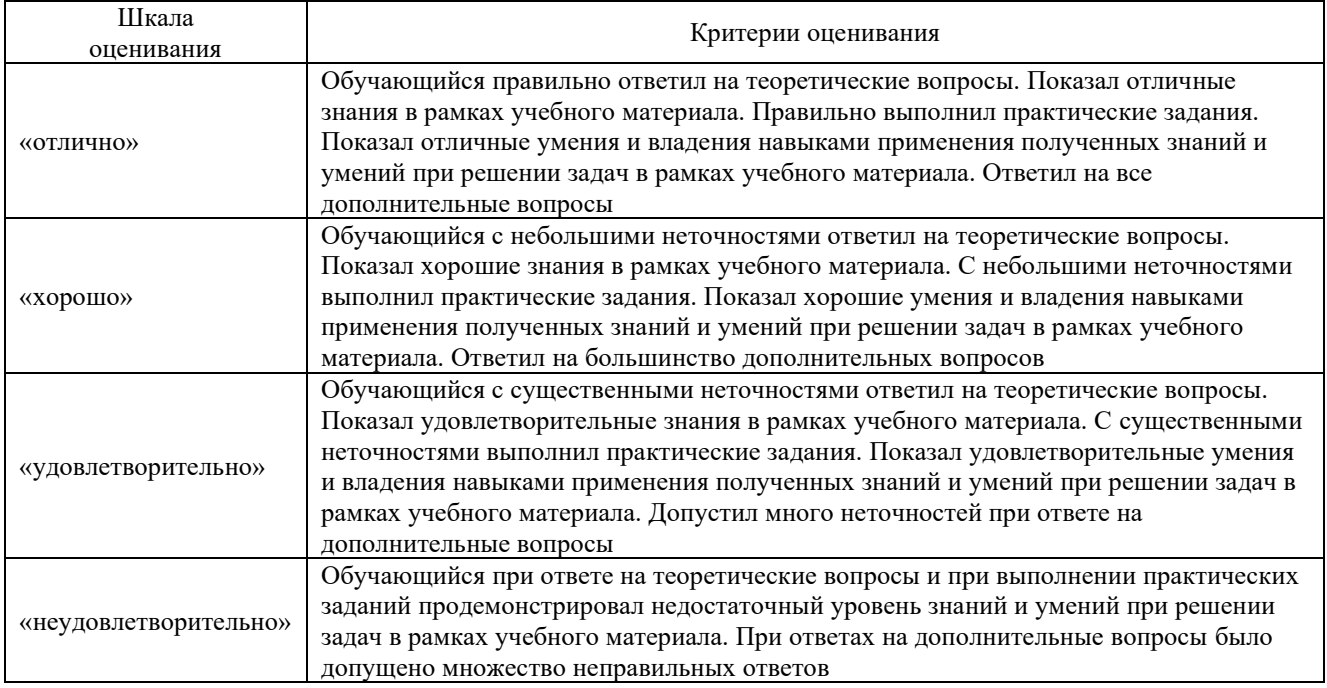

## **Критерии и шкалы оценивания результатов обучения при проведении текущего контроля успеваемости**

#### Критерии и шкала оценивания собеседования

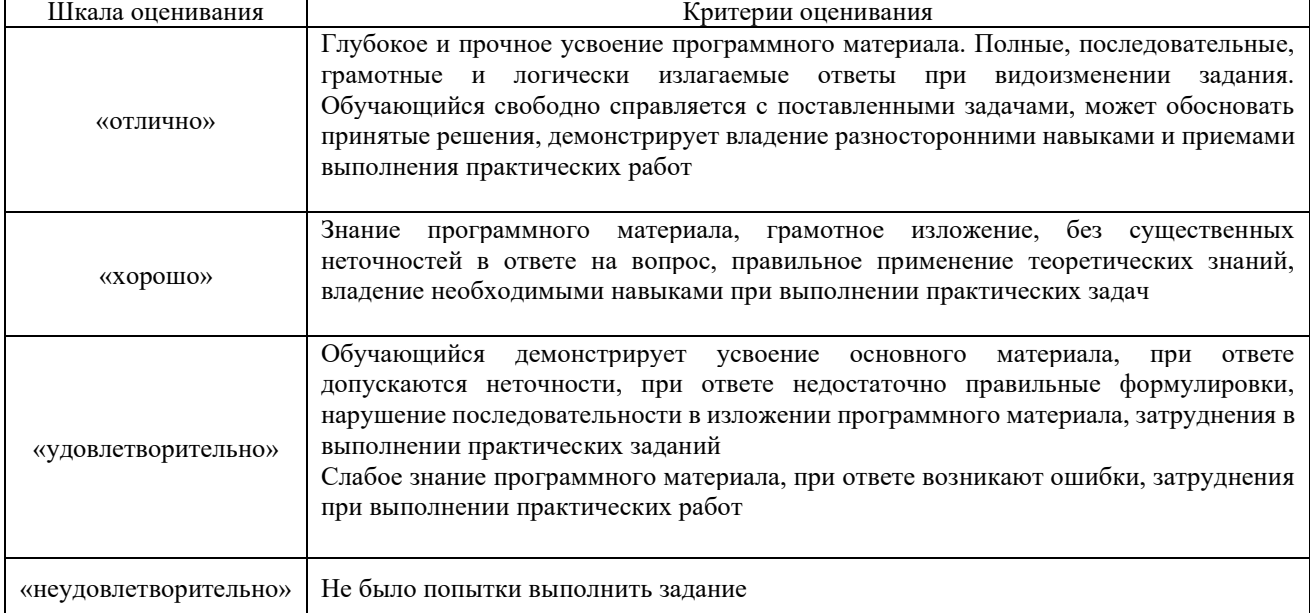

#### Критерии и шкала оценивания курсового проекта

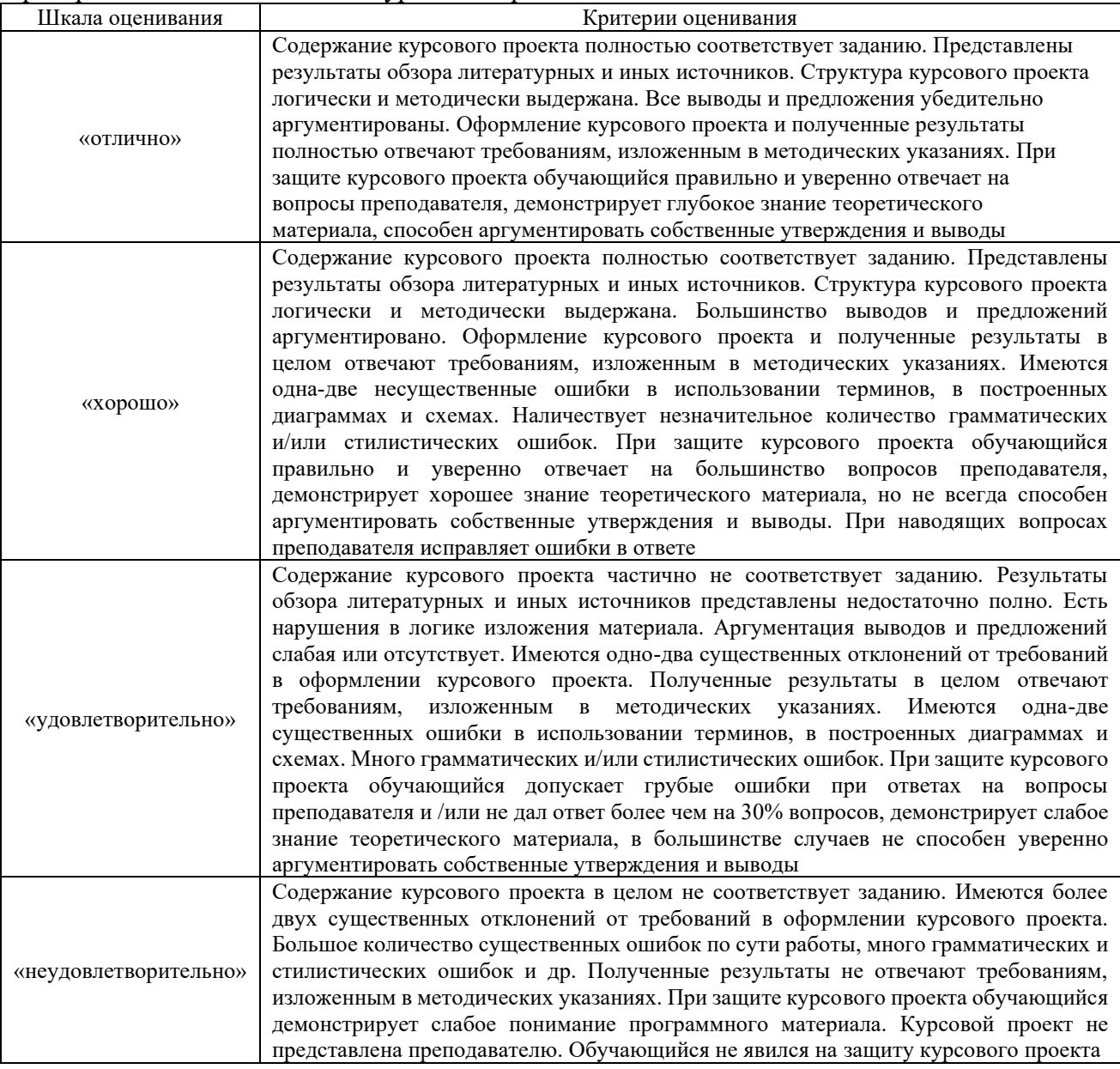

#### Критерии и шкала оценивания тестов по разделам

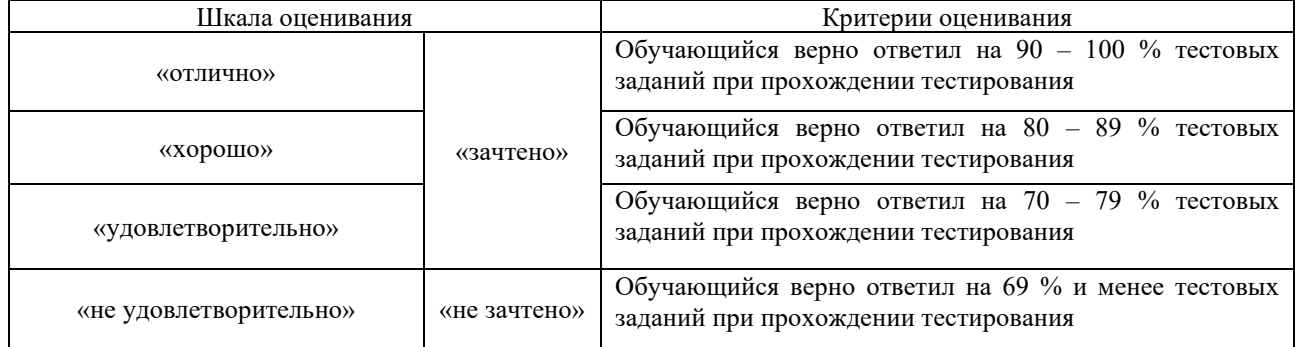

## **3. Типовые контрольные задания или иные материалы, необходимые для оценки знаний, умений, навыков и (или) опыта деятельности**

#### **3.1 Задания для выполнения курсового проекта**

Варианты заданий выложены в электронной информационно-образовательной среде КрИЖТ ИрГУПС, доступной обучающемуся через его личный кабинет. Ниже приведены образцы типовых вариантов заданий реконструктивного уровня. Образец типового варианта заданий реконструктивного уровня

Образец типового варианта курсового проекта

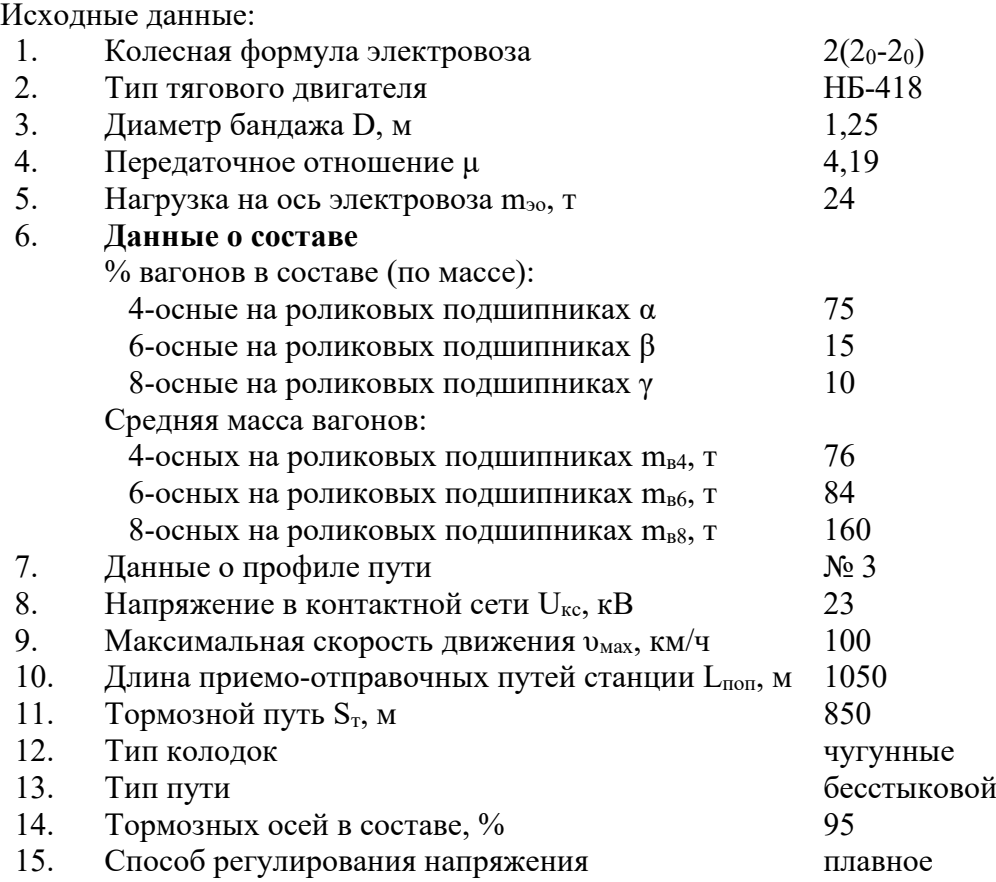

*Примечание:* Характеристики тяговых двигателей и электровозов прототипов представлены в ПТР; число осей электровоза равно числу тяговых двигателей; тяговые двигатели электровозов переменного тока соединены параллельно.

По исходным данным указанным выше в курсовом проекте необходимо выполнить:

1. Рассчитать и построить тяговые характеристики электровоза;

2. Произвести спрямление и приведение профиля пути, выбрать расчетный подъем;

3. Произвести расчет массы состава и проверить ее;

4. Рассчитать и построить диаграмму ускоряющих и замедляющих сил;

5. Решить тормозную задачу по определению допустимых скоростей движения по спускам;

6. Построить кривые движения  $V=f(S)$  и  $t=f(S)$  с остановкой и без остановки на промежуточной станции;

7. Рассчитать и построить токовые характеристики тягового двигателя  $I_{\text{I}}=f(V)$  и электровоза Ida=f(V);

8. Построить токовые кривые  $I_{\text{A}}=f(S)$  и Ida=f(S) с учетом остановки;

9. Рассчитать полный и удельный расходы электроэнергии и показать влияние на них остановки;

10. Проверить массу состава по условиям нагревания при движении с остановкой на промежуточной станции и без нее.

#### **3.2 Перечень практических работ**

П.Р. №1 Построение тяговых характеристик электровоза с разными способами регулирования напряжения на основании электромеханических характеристик тяговых двигателей с учетом измененных диаметра бандажа, напряжения контактной сети и передаточного отношения.

П.Р. №2 Спрямление и приведение профиля пути.

П.Р. №3 Расчет массы состава.

П.Р. №4 Проверка массы состава.

П.Р. №5 Расчет и построение диаграммы ускоряющих и замедляющих сил.

П.Р. №6 Решение тормозной задачи по определению допустимых скоростей движения по элементам профиля пути.

П.Р. №7 Расчет и построение токовых характеристик тягового двигателя и электровоза методом пересчета характеристик электровоза – прототипа.

П.Р. №8 Построение кривых движения поезда.

П.Р. №9 Расчет полного и удельного расходов электроэнергии на тягу поезда;

П.Р. №10 Проверка массы состава по условиям нагревания;

П.Р. №11 Изучение программного комплекса КОРТЭС;

П.Р. №12 Проведение многовариантных тяговых расчетов в программном комплексе КОРТЭС.

#### **3.3. Типовые тестовые задания**

Компьютерное тестирование обучающихся по разделам и дисциплине используется при проведении текущего и промежуточного контроля знаний обучающихся.

**Тест** (педагогический тест) – это система заданий – тестовых заданий возрастающей трудности, специфической формы, позволяющая эффективно измерить уровень знаний, умений, навыков и (или) опыта деятельности обучающихся.

**Тестовое задание (ТЗ)** – варьирующаяся по элементам содержания и по трудности единица контрольного материала, минимальная составляющая единица сложного (составного) педагогического теста, по которой испытуемый в ходе выполнения теста совершает отдельное действие.

**Фонд тестовых заданий (ФТЗ) по дисциплине** – это совокупность систематизированных диагностических заданий – тестовых заданий (ТЗ), разработанных по всем тематическим разделам (дидактическим единицам) дисциплины (прошедших апробацию, экспертизу, регистрацию и имеющих известные характеристики) специфической формы, позволяющей автоматизировать процедуру контроля.

**Типы тестовых заданий:**

ЗТЗ – тестовое задание закрытой формы (ТЗ с выбором одного или нескольких правильных ответов);

ОТЗ – тестовое задание открытой формы (с конструируемым ответом: ТЗ с кратким регламентируемым ответом (ТЗ дополнения); ТЗ свободного изложения (с развернутым ответом в произвольной форме)).

| Индикатор<br>достижения<br>компетенции | Тема<br>в соответствии с РПД                                   | Содержательный элемент      | Характеристика<br>содержательного<br>элемента | Количество<br>тестовых<br>заданий,<br>типы ТЗ |
|----------------------------------------|----------------------------------------------------------------|-----------------------------|-----------------------------------------------|-----------------------------------------------|
| ПК-5.1 Владеет<br>методами тяговых     | 1.1. Силы, действующие<br>на поезд. Режимы<br>движения поезда. | Силы, действующие на поезд. | Знание                                        | $4 - OT3$<br>$4 - 3T3$                        |
| расчетов,<br>навыками                  |                                                                | Режимы движения поезда.     | Умение                                        | $4 - OT3$<br>$4 - 3T3$                        |

Структура тестовых материалов по дисциплине

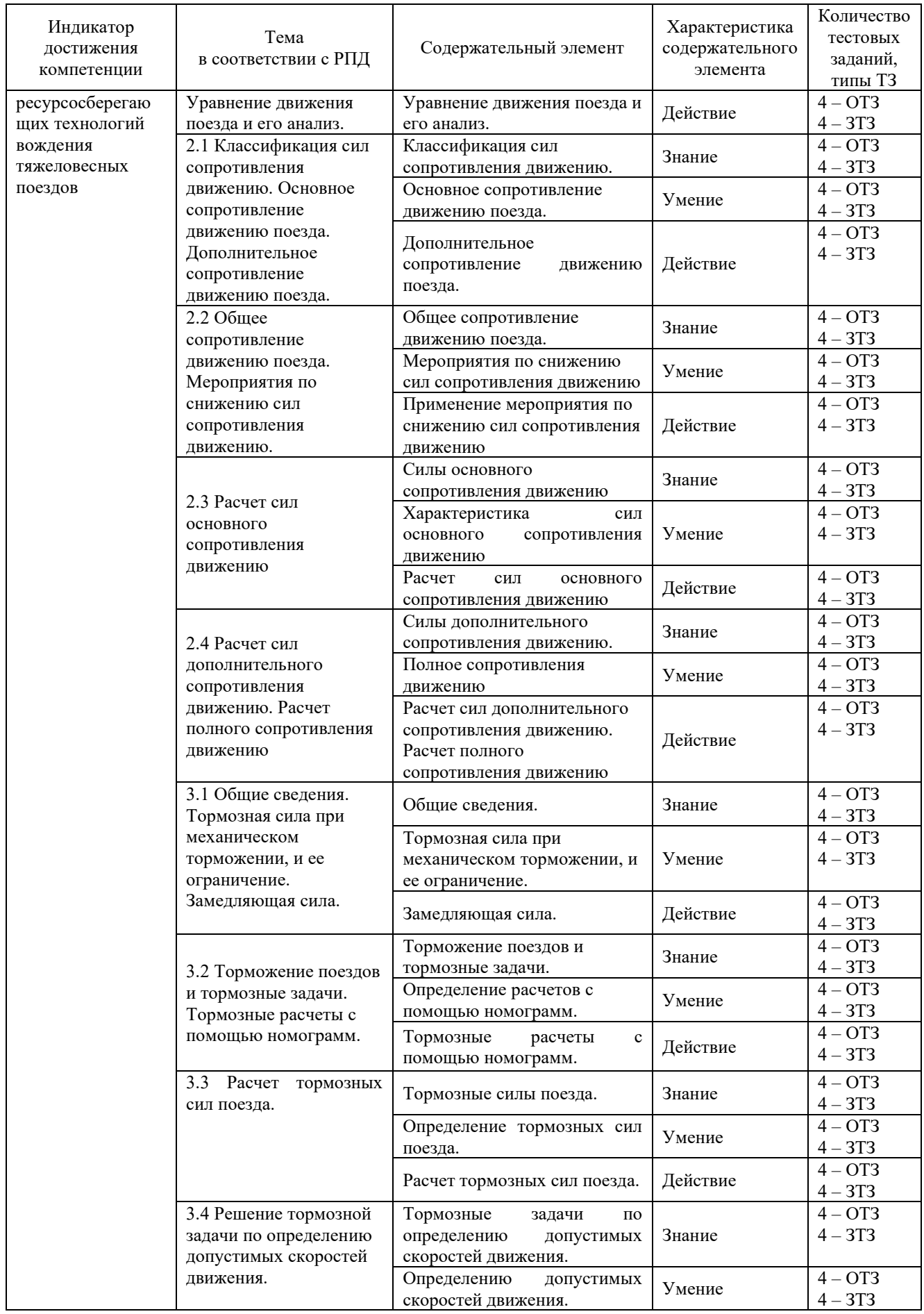

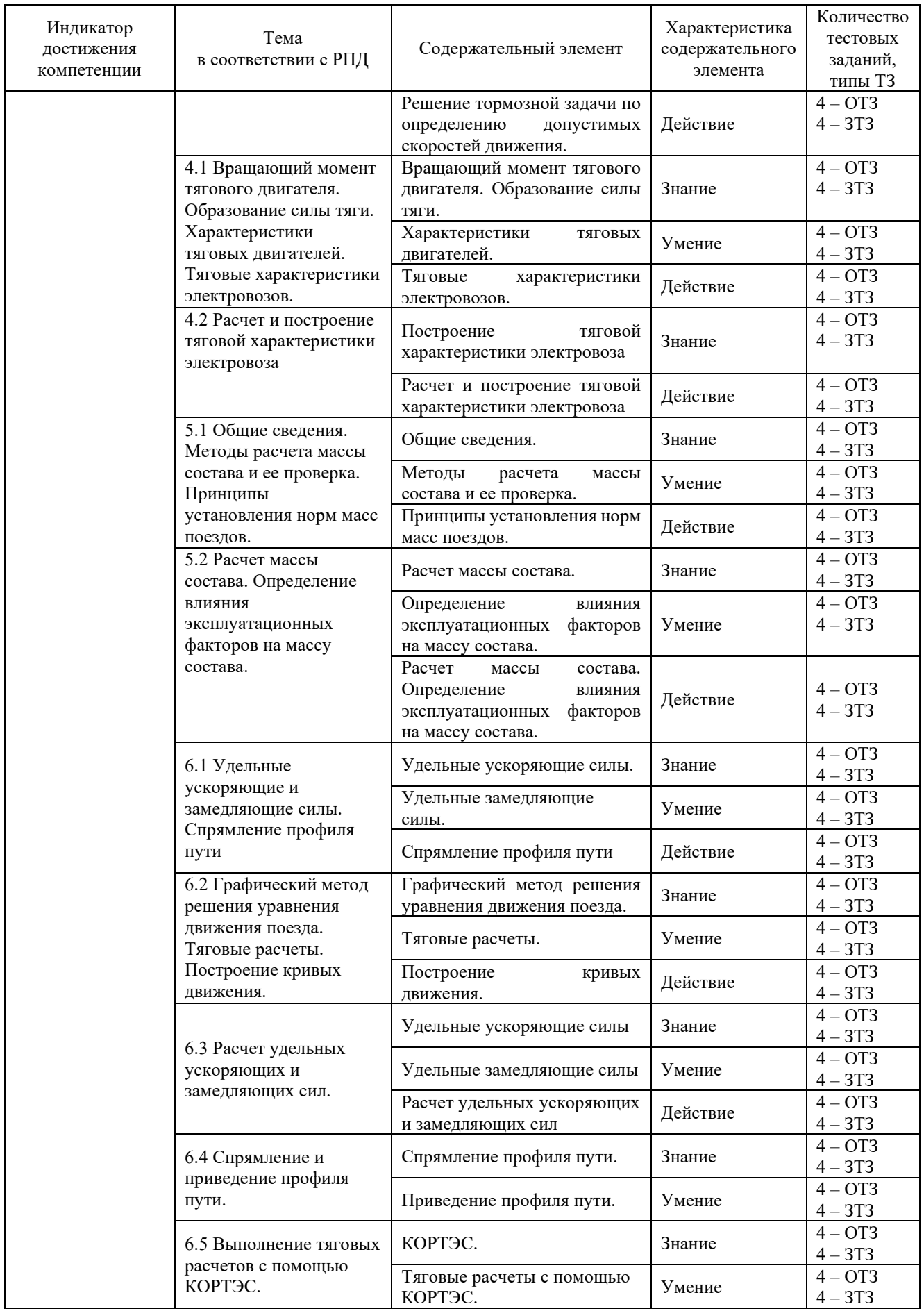

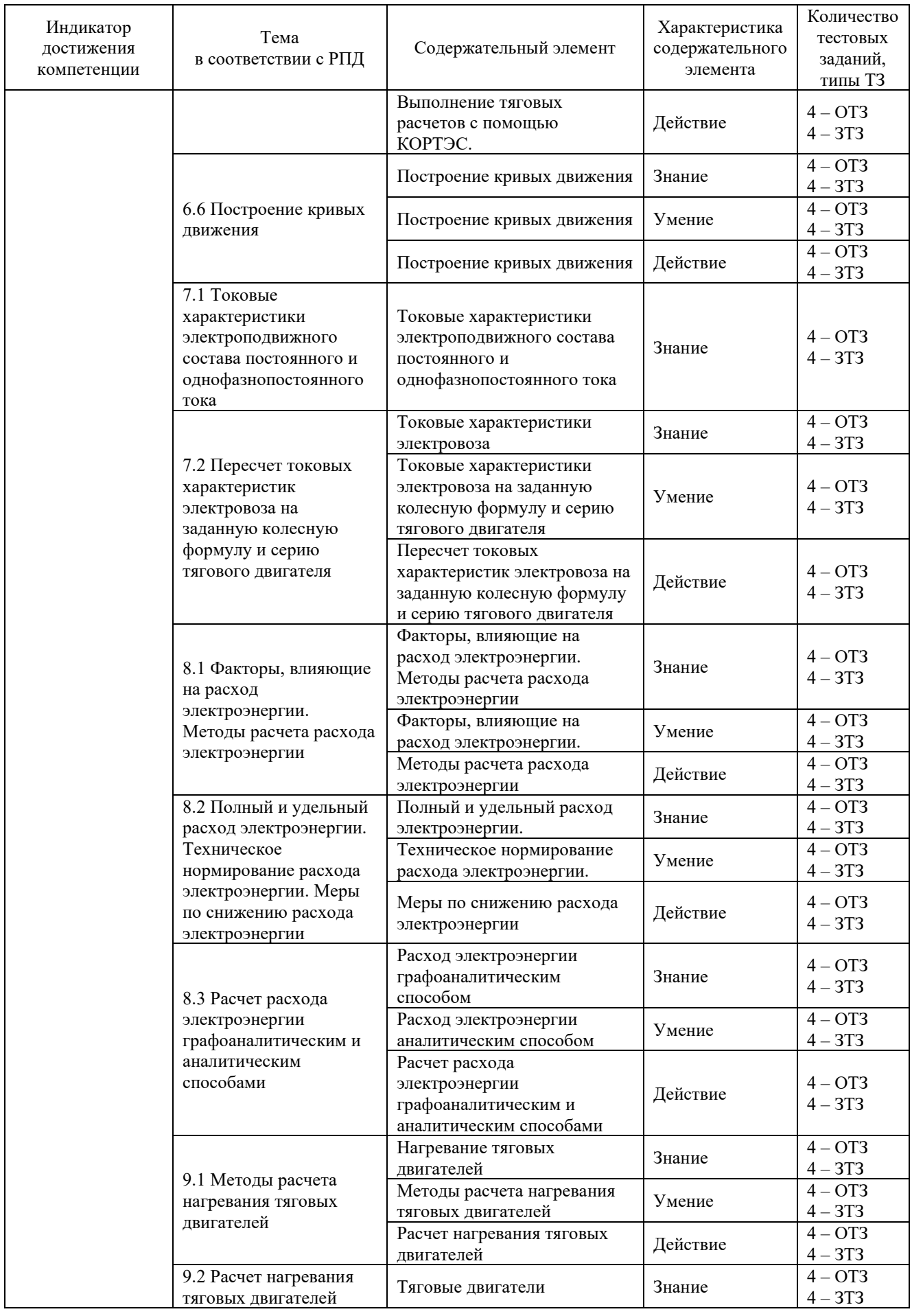

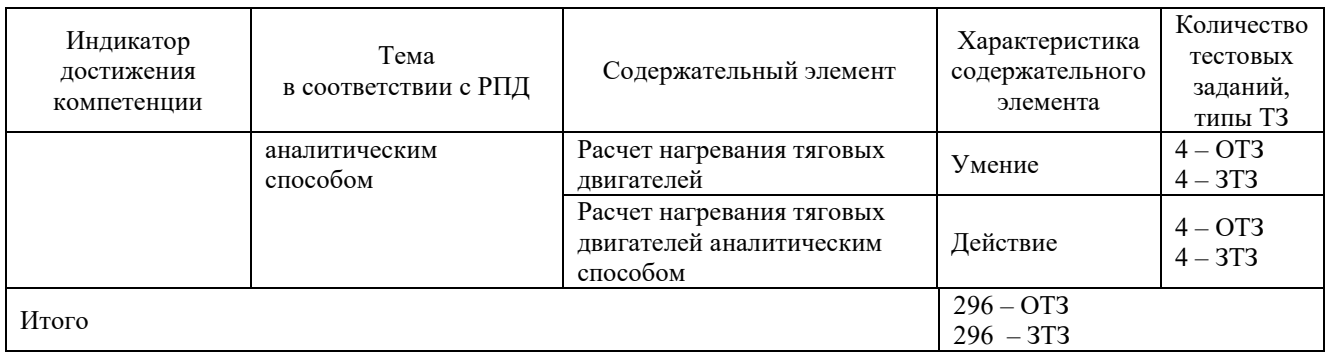

Полный комплект ФТЗ хранится в электронной информационно-образовательной среде КрИЖТ ИрГУПС и обучающийся имеет возможность ознакомиться с демонстрационным вариантом ФТЗ.

*Образец типового варианта итогового теста, предусмотренного рабочей программой дисциплины* Тест содержит 18 вопросов, в том числе 9 – ОТЗ, 9 – ЗТЗ. Норма времени – 45 мин.

**1. Как рассчитывают ускоряющие силы F<sup>у</sup> на прямолинейном горизонтальном пути? (F<sup>к</sup> – сила тяги, W<sup>o</sup> – основное сопротивление движению, В – тормозные силы).**

a) 
$$
F_y = F_k + W_o - B
$$
;

$$
+ \qquad \qquad 6) \mathbf{F}_{\mathbf{y}} = \mathbf{F}_{\mathbf{k}} - \mathbf{W}_{\mathbf{o}} - \mathbf{B};
$$

 $B) F_y = F_k + W_0 + B;$ 

 $_{\rm F}$ )  $F_{\rm v} = F_{\rm K}$  - W<sub>o</sub> + B;

**2. Как определяют удельную ускоряющую силу fy в режиме тяги? (fк– удельная сила тяги, w<sup>о</sup> – основное удельное сопротивление движению, i – приведенный подъем в %о).** 

a) 
$$
f_y = f_k - w_0 + i
$$
;  
\n6)  $f_y = f_k + w_0 + i$ ;  
\n $f_y = f_k - w_0 - i$ ;  
\n $f_y = f_k + w_0 - i$ ;

**3. Определение удельной замедляющей силы f<sup>з</sup> в режиме механического торможения (b - удельная тормозная сила, wох – силы основного удельного сопротивления движению, w<sup>д</sup> – силы дополнительного удельного сопротивления движению**)

- a)  $f_3 = w_{ox} + w_{\pi} + b$ ;
- $f_3 = w_{ox} + w_{\pi} b;$
- $B) f_3 = w_{0X} w_{\pi} b;$
- г)  $f_3 = w_{ox} w_4 + b$ ;

**4. Равномерная скорость движения поезда в режиме тяги устанавливается при условии: (F<sup>к</sup> – сила тяги локомотива, W<sup>o</sup> – силы сопротивления движению; Wд – дополнительное сопротивление движению).**

a)  $F_k - W_0 + W_{\mu} < 0$ 

б)  $F_k + W_0 + W_{\pi} > 0$ 

в)  $F_k + W_o - W_{\mu} < 0$ 

г)  $F_k - W_o - W_{\pi} = 0$ 

**5. При каких условиях движение поезда будет равноускоренным?**

а) При повышении силы тяги

б) При снижении крутизны подъема

в) При постоянном значении ускоряющей силы

г) При движении в кривом участке пути

#### **6. Равнозамедленное движение поезда при торможении получают при:**

а) увеличении тормозной силы

б) увеличении крутизны спуска

в) уменьшении крутизны спуска

г) постоянном значении замедляющей силы

**7. При каких условиях в режиме выбега будет постоянная скорость движения (w<sup>о</sup> – основное удельное сопротивление движению, i – приведенный подъем в %о).** 

a)  $w_0 - i = 0$ 

 $6) w_0 + i = 0$ 

 $\bf{B}$ )  $\bf{i} = 0$ 

г)  $w_0 = 0$ 

**8. Как определяют удельную замедляющую силу поезда f<sup>з</sup> в режиме выбега (wох – основное удельное сопротивление движению, i – приведенный подъем, %о, wкр – дополнительное удельное сопротивление в кривой).**

a) 
$$
f_3 = w_{ox} - i - w_{kp}
$$

б)  $f_3 = w_{ox} + i + w_{Kp}$ 

$$
B) f_3 = i - w_{ox} - w_{kp}
$$

 $(\Gamma)$   $f_3 = w_{kp} + w_{ox} - i$ 

**9. При каких условиях движение поезда будет равнозамедленным?**

а) При постоянном значении замедляющей силы

б) При уменьшении крутизны спуска

в) При увеличении сил сопротивления движению

г) При входе в кривой участок пути

**10. Как определить удельную ускоряющую силу fу? (m – масса поезда, F<sup>y</sup> – ускоряющая сила, g – ускорение под действием силы тяжести).**

a) 
$$
f_y = F_y \cdot m g
$$
  
\n6)  $f_y = \frac{F_y}{m} g$   
\n $+ \qquad B) f_y = \frac{F_y}{mg}$   
\n $\Gamma$ )  $f_y = \frac{F_y \cdot m}{g}$ 

**11. Какие тяговые характеристики наиболее полно удовлетворяют требованиям тяги поездов?**

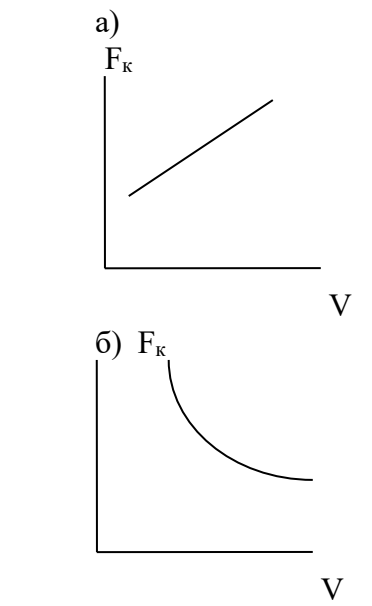

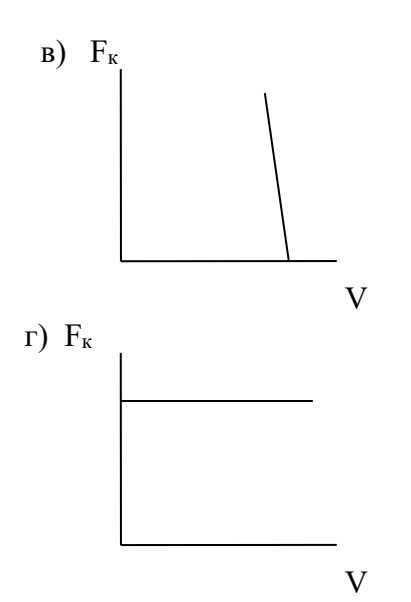

**12. Как определяют силу тяги Fкд при вращающем моменте тягового двигателя М, передаточном отношении зубчатой передачи , диаметре движущего колеса D и КПД передачи п?** 

a) 
$$
F_{\text{K,R}} = \frac{2M\mu}{D} \eta_n
$$
  
\n6)  $F_{\text{K,R}} = 2M \mu D \eta_n$   
\n**B)**  $F_{\text{K,R}} = \frac{2MD}{\mu \eta_n}$   
\n**r**)  $F_{\text{K,R}} = \frac{2\mu D}{M} \eta_n$ 

**13. Чем отличаются способы регулирования скорости при пуске и разгоне на электровозах постоянного тока по сравнению с электровозами переменного тока?**

а) Регулированием магнитного потока

б) Регулированием сопротивления реостата в цепи тяговых двигателей

в) Влиянием реакции якоря

г) Регулированием тока в обмотке возбуждения

**14. Какие способы регулирования скорости движения используют на ЭПС переменного тока?**

а) Регулирование напряжения на тяговых двигателях и магнитного потока

б) Изменение падения напряжения на тяговых двигателях

в) Регулирование сопротивления реостата в цепи тяговых двигателей

г) Изменение сопротивления обмотки якоря

**15. Как увеличить скорость движения поезда в режиме тяги?**

а) Уменьшить напряжение на тяговых двигателях

б) Увеличить сопротивление движению поезда

в) Подавать песок под колеса

г) Увеличить напряжение на тяговых двигателях или включить ступень ослабления возбуждения

**16. Как определяют установившуюся скорость движения поезда – V в режиме тяги (U***<sup>д</sup>* **– напряжение на тяговом двигателе, Е – ЭДС тягового двигателя, I***<sup>д</sup>* **– ток тягового двигателя, r – сопротивление цепи, С<sup>V</sup> – постоянная ЭПС для расчета скорости)?**

a) 
$$
V = \frac{U_{\partial} - E}{C_V \Phi}
$$

6) 
$$
V = \frac{U_{\partial} + I_{\partial} \sum r}{C_{V} \Phi}
$$
  
\n**a**) 
$$
V = \frac{U_{\partial} - I_{\partial} \sum r}{C_{V} \Phi}
$$
  
\n**b**) 
$$
V = \frac{E - I_{\partial} \sum r}{C_{V} \Phi}
$$

**17. Как регулируют скорость движения при разгоне электровоза переменного тока с двигателями постоянного пульсирующего тока?**

а ) Регулированием сил основного сопротивления движению

б) Изменением напряжения на тяговых двигателях

в) Изменением сопротивления цепи тягового двигателя

г) Выключением пускового реостата

#### **18. От чего зависит сила тяги электровоза?**

а) от основного сопротивления движению

- б) от массы поезда
- в) от тока якоря и магнитного потока тягового двигателя

г) от дополнительного сопротивления движению

#### **3.4 Теоретические вопросы к экзамену (для оценки знаний)**

1. Взаимодействие колеса и рельса в месте контакта. Кривая сцепления

- 2. Коэффициент сцепления колеса с рельсом
- 3. Факторы, влияющие на сцепление колеса с рельсом
- 4. Повышение использования тяговых свойств
- 5. Расчетный коэффициент сцепления

6. Электромеханические характеристики тяговых двигателей и тяговые характеристики электроподвижного состава

7. Характеристики на валу тягового двигателя

8. Электромеханические характеристики, отнесенные к ободу колеса

9. Сравнение характеристик тяговых двигателей при различных способах возбуждения

- 10. Тяговые характеристики электроподвижного состава
- 11. Выбор характеристик электродвигателей для тяги поездов

12. Регулирование скорости электроподвижного состава постоянного тока.

Расчет коэффициента пусковых потерь

- 13. Токовые характеристики электроподвижного состава и кривые тока
- 14. Токовые характеристики электроподвижного состава постоянного тока
- 15. Токовые характеристики электроподвижного состава однофазно постоянного тока
- 16. Построение кривых тока электроподвижного состава
- 17. Использование мощности тяговых двигателей
- 18. Аналитический метод расчета нагревания тяговых двигателей
- 19. Другие методы расчета нагревания тяговых двигателей
- 20. Расход электрической энергии
- 21. Факторы, влияющие на расход электрической энергии
- 22. Графоаналитический метод расчета расхода электроэнергии
- 23. Графический метод определения расхода электроэнергии
- 24. Аналитический метод расхода электроэнергии
- 25. Полный и удельный расход электроэнергии
- 26. Взаимодействие электровоза и системы электроснабжения
- 27. Техническое нормирование расхода электроэнергии
- 28. Меры по снижению расхода электроэнергии

29. Электрическое торможение электроподвижного состава

30. Общие сведения об электрическом торможении

31. Характеристики реостатного торможения

32. Характеристики рекуперативного торможения

# **3.5 Перечень типовых простых практических заданий к экзамену (для оценки умений)**

1. Пути снижения основного сопротивления движению локомотивов и поезда на ж.-д. участке.

2. Оценка влияния величины расчетного подъема на весовую норму поезда при различных типах локомотивов.

3. Оценка трудности профиля пути о помощью виртуального коэффициента участка.

4. Анализ эффективности систем торможения транспортных средств.

5. Оценка методов определения скорости движения поезда по участку.

6. Анализ методов определения времени хода поезда по участку.

7. Оценка влияния на тягово-экономические показатели работы локомотива перевода заданного участка на бесстыковой путь.

8. Методы повышения тяговых качеств магистральных локомотивов.

9.Анализ методов решения дифференциального уравнения движения поезда.

10. Методы определения сопротивления движению локомотивов.

11. Физическая природа образования силы сцепления локомотивных колес с рельсами.

12. Определение касательной мощности различных типов локомотивов.

13. Пути снижения сопротивления движения поездов.

### **3.6 Структура типового итогового теста по дисциплине «Теория электрической тяги поездов»**

Итоговый тест по дисциплине за весь период изучения включает в себя вопросы и практические задания по всем разделам дисциплины в соответствии с рабочей программой. Для успешного прохождения теста обучающийся должен – знать: основные понятия, определения и формулы по изученным разделам; уметь: выполнять действия с математическими объектами, изученными в соответствии с программой; владеть: математическими методами моделирования, анализа, предусмотренными рабочей программой дисциплины. Тест содержит задания для оценки знаний, для оценки умений, для оценки навыков и (или) опыта деятельности. В тесте используются следующие типы тестовых заданий: задания закрытой формы (с выбором одного или нескольких правильных ответов); задания открытой формы (с конструируемым ответом); задание на установление соответствия. На выполнение теста отводится 80 минут. Предлагаемое количество заданий – 52 заданий.

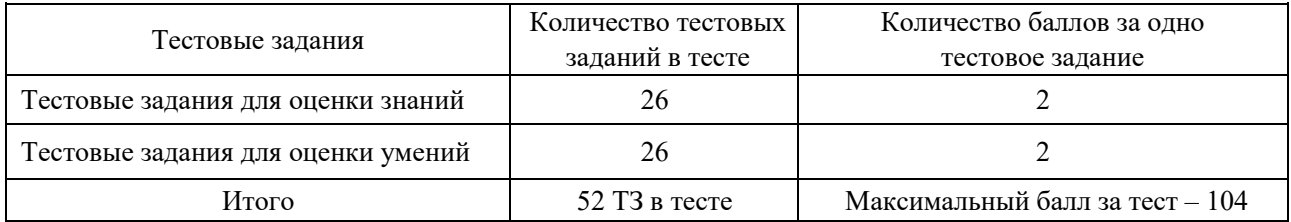

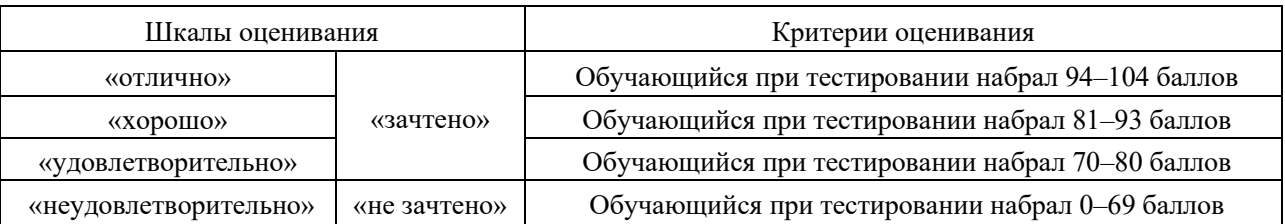

#### Критерии и шкалы оценивания

#### **4. Методические материалы, определяющие процедуру оценивания знаний, умений, навыков и (или) опыта деятельности**

В таблице дано описание процедур проведения контрольно-оценочных мероприятий, соответствующих рабочей программе дисциплины, и процедур оценивания результатов обучения с помощью спланированных оценочных средств.

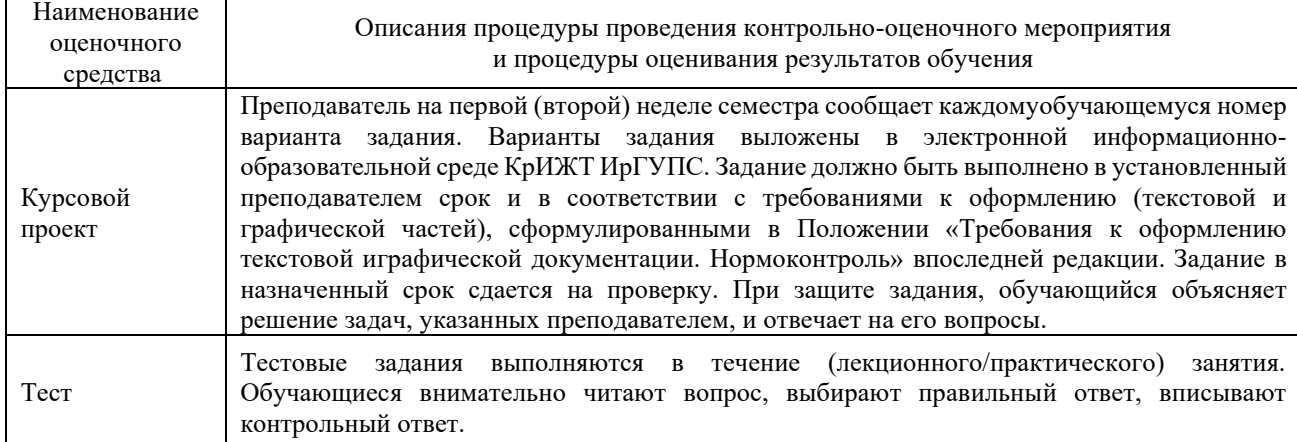

Для организации и проведения промежуточной аттестации (в форме экзамена) составляются типовые контрольные задания или иные материалы, необходимые для оценки знаний, умений, навыков и (или) опыта деятельности, характеризующих этапы формирования компетенций в процессе освоения образовательной программы:

– перечень типовых тестовых вопросов для оценки знаний и умений;

– перечень типовых теоретических вопросов к экзамену.

Перечень типовых теоретических вопросов к экзамену обучающиеся получают в начале семестра через электронную информационно-образовательную среду КрИЖТ ИрГУПС (личный кабинет обучающегося). База тестовых заданий разного уровня сложности размещена в электронной информационно-образовательной среде КрИЖТ ИрГУПС и обучающийся имеет возможность ознакомиться с демонстрационным вариантом ФТЗ.

### **Описание процедур проведения промежуточной аттестации в форме экзамена и оценивания результатов обучения**

Промежуточная аттестация в форме экзамена проводится путем устного собеседования по билетам. Билеты составлены таким образом, что в каждый из них входят теоретические вопросы и практические задания.

Билет содержит: два теоретических вопроса для оценки знаний и одно практическое задание

Распределение теоретических вопросов и практических заданий по экзаменационным билетам находится в закрытом для обучающихся доступе. Разработанный комплект билетов (25-30 билетов) не выставляется в электронную информационно-образовательную среду КрИЖТ ИрГУПС, а хранится на кафедре-разработчике ФОС на бумажном носителе в составе ФОС по дисциплине.

На экзамене обучающийся берет билет, для подготовки ответа на экзаменационный билет обучающемуся отводится время в пределах 45 минут. В процессе ответа обучающегося на вопросы и задания билета, преподаватель может задавать дополнительные вопросы.

Каждый вопрос или задание билета оценивается по четырехбалльной системе, а далее вычисляется среднее арифметическое оценок, полученных за каждый вопрос или задание. Среднее арифметическое оценок округляется до целого по правилам округления.

#### **Образец экзаменационного билета**

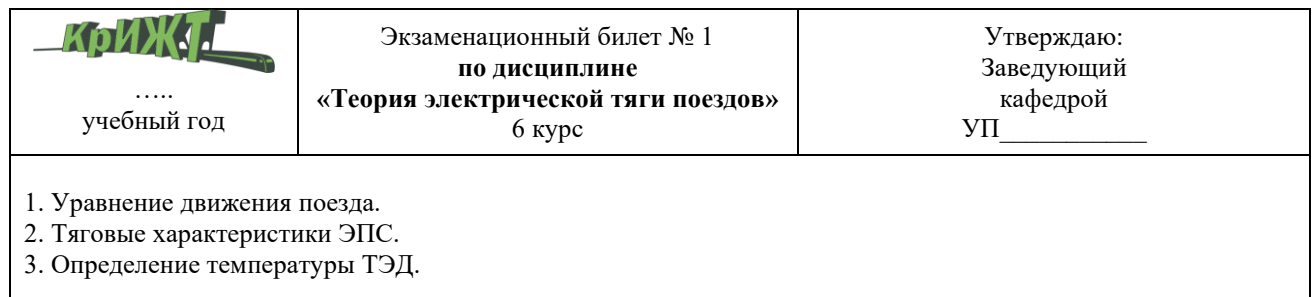